# **ig - expressionus - How To Evaluate Expressions With Variables Using Order of Operations**

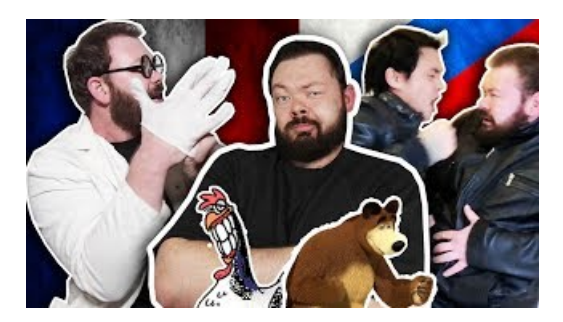

**TroubadourExpressionEettafel - 200 x 90 cmeettafe...** Thank you for considering V Expressions Ltd! We hope you join the family!

## **Expression - Idioms by The Free Dictionary**

After Effects expression examples and a list of resources where you can find additional examples.

### **SSIS ExpressionExamples - TechNet Articles - United ...**

List of Regular Expressions. From LibreOffice Help. ... For example, if your text contains the number 13487889 and you search using the regular expression  $(8)$  ...

**ExpressionMagazine - Home | Facebook**

Regular expression visualizer using railroad diagrams ... You thought you only had two problems

### **Using RegularExpressions in JMeter| BlazeMeter**

VST Expression is a groundbreaking technology introduced by Steinberg in Cubase 5 and significantly extended in Cubase 6.

### **Dans en Showgroep Expression**

EDIT: added a new example for ggplot2 at the end. See ?plotmath for the different mathematical operations in R. You should be able to use expression without paste.

98489894739823